# Python Operators Cheat Sheet

## Assignment

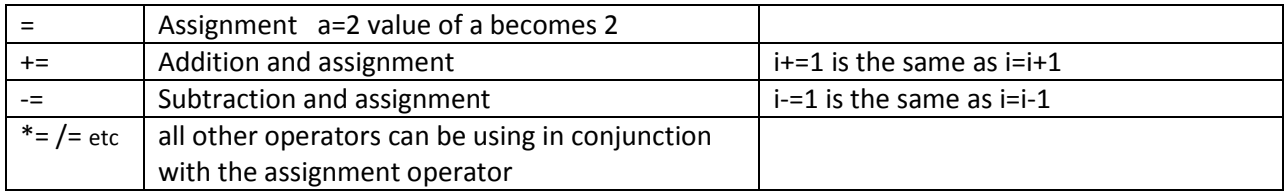

#### Arithmetic operators

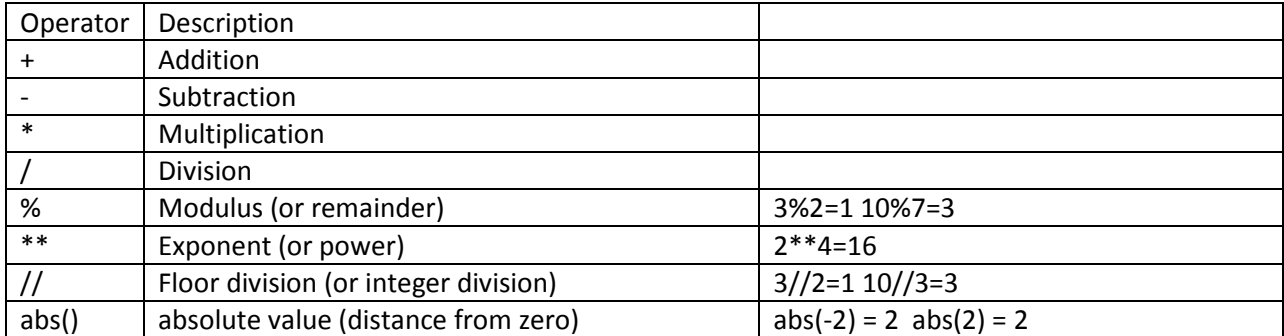

#### String operators

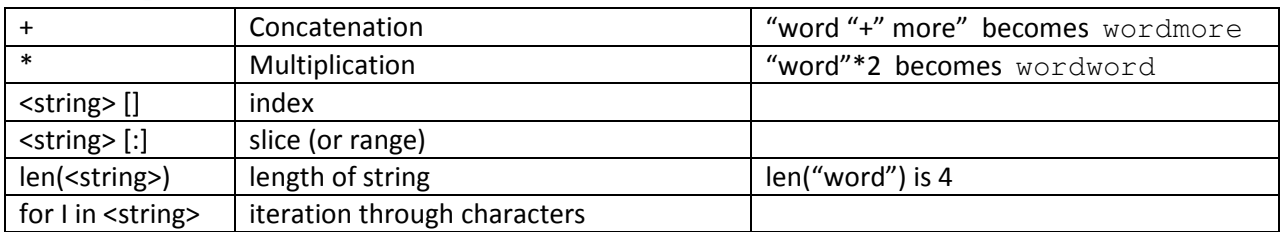

#### Comparison Operators

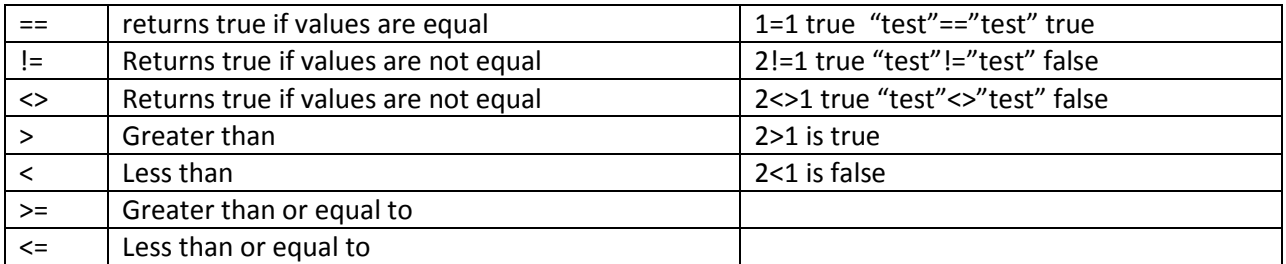

#### Logic Operators

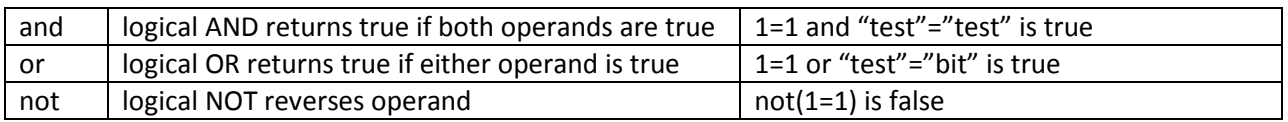

#### Membership Operators

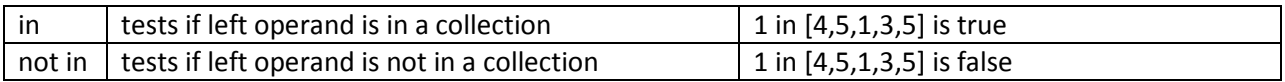

## Binary Operators

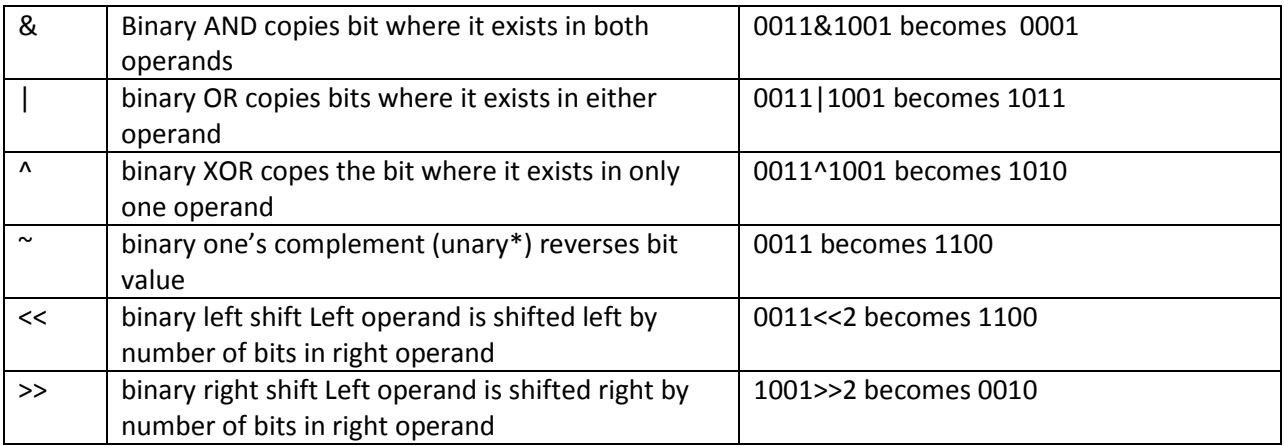

# Operator Precedence

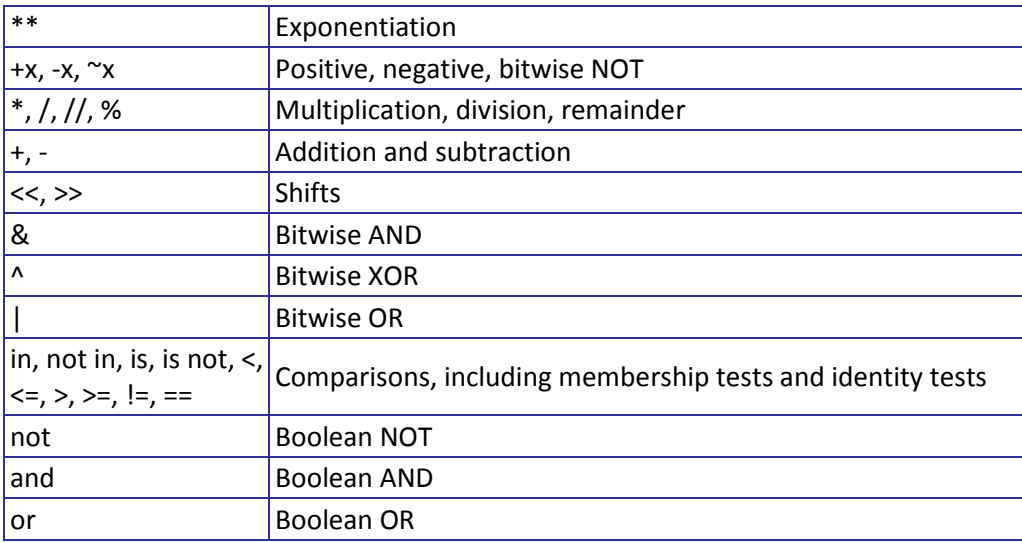